, tushu007.com

## <<PhotoshopCS >>

<<PhotoshopCS >>

- 13 ISBN 9787500656364
- 10 ISBN 750065636X

出版时间:2004-4-1

页数:374

PDF

更多资源请访问:http://www.tushu007.com

, tushu007.com

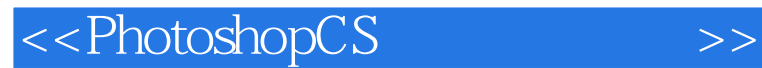

Photoshop CS Photoshop CS

**Photoshop CS** and Photoshop CS and the Photoshop CS Photoshop

Photoshop

, tushu007.com

## <<PhotoshopCS >>

Photoshop 1.1 Photoshop CS 1.2 Photoshop CS 1.3 1.4<br>Photoshop 2.1 2.2 2.3 2.4  $2.5$  Photoshop  $2.1$   $2.2$   $2.3$   $3.1$ 2.5 2.6 2.6 3.1 3.2LASSO[<br>3.3 COLOR RAGE[ ] 3.4 SELECTION 3.5 | 33 COLOR RAGE[<br>SELECT[ ] SELECT[ ]<br>BRUSH 4.3 4.4 4.5 4.1 USE BRUSH 4.2 DEFIN<br>5.1 5.2  $BRUSH$  4.3 4.4 4.5 5.1 5.2  $53$   $54$   $55$   $56$   $57$ 

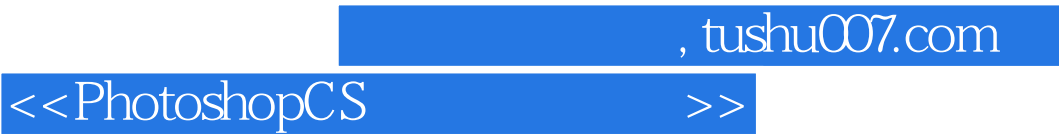

**Photoshop CS** Photoshop CS

CD-ROM

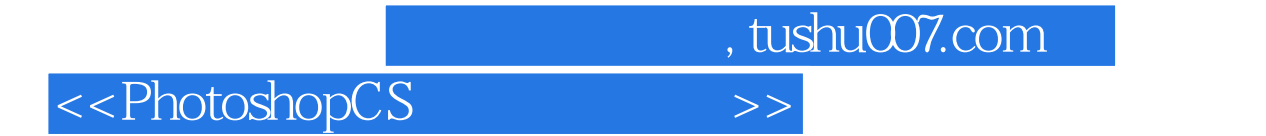

本站所提供下载的PDF图书仅提供预览和简介,请支持正版图书。

更多资源请访问:http://www.tushu007.com